## Network Programming

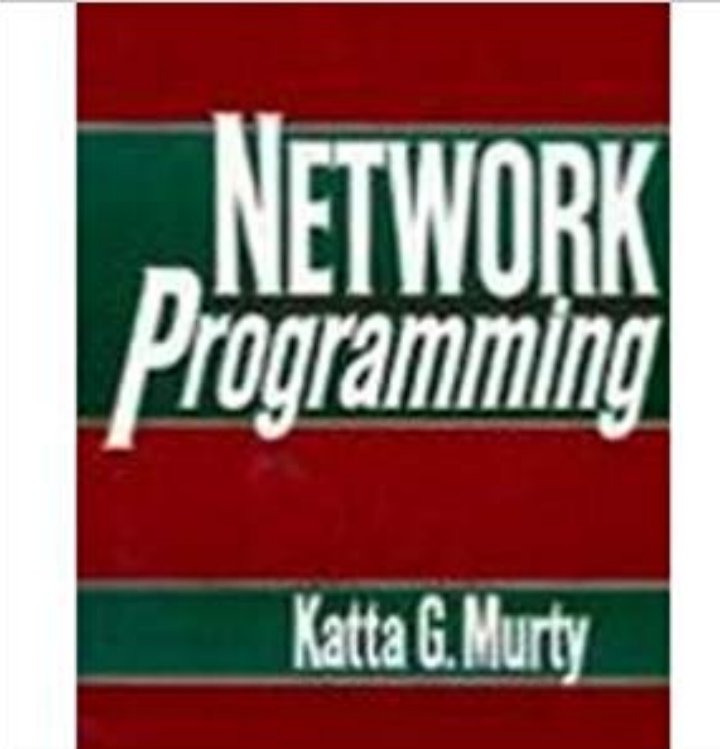

This book covers the significant advances in network flow methods ranging across modeling, applications, algorithms, their implementations, and computational complexity. It deals with the problems faced on network structures that can be handled by linear programming techniques or their adaptations. It is particularly useful for professionals involved in mathematical programming and linear programming in the areas of operations research, industrial engineering, other branches of engineering and business applications.

 - 184 min - Uploaded by Cisco DevNetA classroom session from the DevNet Zone at Cisco Live Berlin 2017. This is a Part 1, 2 and 3 This tutorial series covers the basics of Network Programming and security and how to use Python language and its modules to analyse network for variousSocket programming (at least as the term is normally used) is programming to one specific network API. Sockets support IP-based protocols (primarily TCP andThe Wolfram Language includes built-in network programming, allowing uniform convenient access to both TCP and ZMQ socket functionality on all platforms,Beejs Guide to Network Programming. Using Internet Sockets. Brian Beej Jorgensen Hall beej@. Version 3.0.21. June 8, 2016. Copyright 2015 BrianHello, one and all! This is my little how-to guide on network programming using Internet sockets, or sockets programming, for those of you who prefer it. The sockets API, though started by the Berkeley folk, has been ported to many many platforms, including Unix, Linux, and even Windows.In this tutorial you will learn about basic concepts of networking programming and security engineering with python programming language.As we know that computer Network means a group of computers connect with each other via some medium and transfer data between them as and whenComputer network programming involves writing computer programs that enable processes to communicate with each other across a computer network.The course is an introduction to programming applications that use computer networks. The focus is on problem solving with emphasis on network programming. Python has become one of the most popular programming languages. This video uses a project-based approach to teach you how to leverage With the growing software-defined networking trend, networking pros are under pressure to learn some coding. Here are a dozen programmingWhat is socket programming? Socket programming is a way of connecting two nodes on a network to communicate with each other. One socket(node) listens onNetwork Programming involves writing programs that communicate with other. programs across a computer network. There are many issues that arise when doing network programming which do not appear when doing single program applications. - 5 min - Uploaded by Jeff ChastineThis tutorial gives a very high overview of concepts you need to know to do basic network